**náhodná veličina diskrétná a spojitá náhodná veličina rozdělení náhodné veličiny pravděpodobnostní funkce a hustota pravděpodobnosti distribuční funkce charakteristiky náhodné veličiny**

## **HOD KOSTKOU**

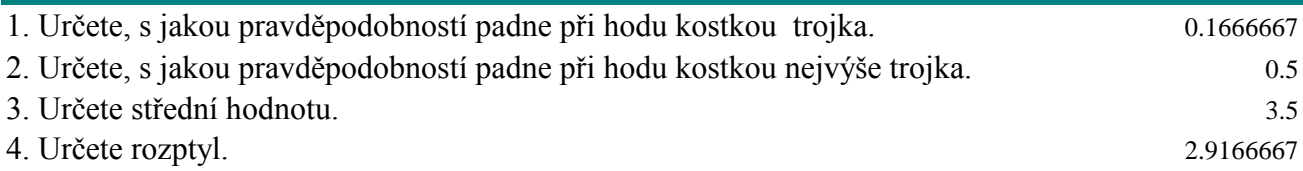

$$
P(x) = \frac{1}{k}
$$

$$
E(X) = \frac{k+1}{2}
$$

$$
Var(X) = \frac{k^2 - 1}{12}
$$

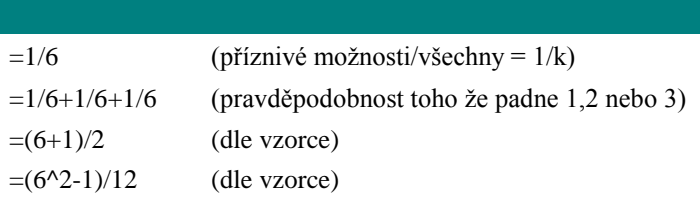

# **Stejnoměrné rozdělení**

## **1) Autobusy odjíždějí z určité zastávky během dne pravidelně každých 15 minut. V náhodnou dobu přijdete na zastávku.**

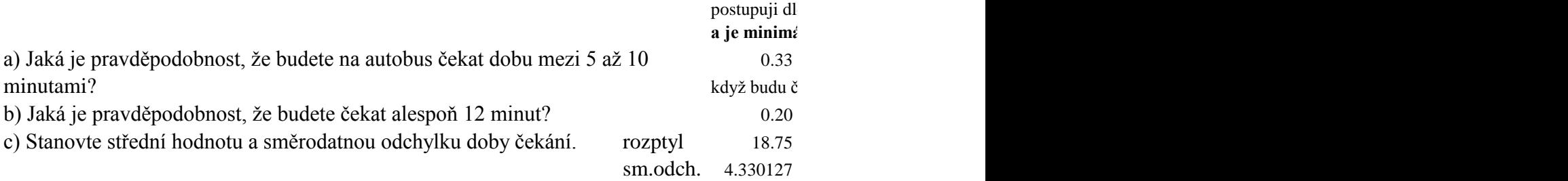

$$
E(x) = \frac{a+b}{2}
$$

$$
Var(x) = \frac{b-a^{2}}{12}
$$

$$
P(c \le X \le d) = \frac{d-c}{b-a} .
$$

postupuji dle 3. vzorce **c je minimální doba, na kterou** se ptáme, **d je maximální doba, na kterou** se ptáme, **a je minimální doba, kterou mohu čekat**, **b je maximální doba čekání**

 $=(10-5)/(15-0)$ 

 $k$ ekat alespoň 12 minut, tak budu čekat 12-15 minut, ptám se na toto rozmezí... postupuji jako v příkladu a)  $=(15-12)/(15-0)$ 

 $=(15-0)^{2}/12$  (dle vzorce)

=ODMOCNINA(I9) (směrodatná odchylka je vždy odmocnina z rozptylu)

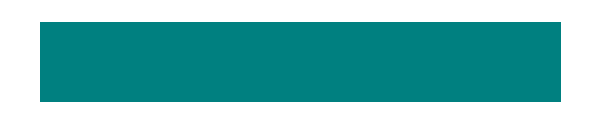

## **Exponenciální rozdělení**

#### **1) Průměrná čekací doba zákazníka na obsluhu v určité prodejně potravin je 60s. Doba čekání se řídí exponenciálním rozdělením.**

Zjistěte, s jakou pravděpodobností bude náhodný zákazník obsloužen za:

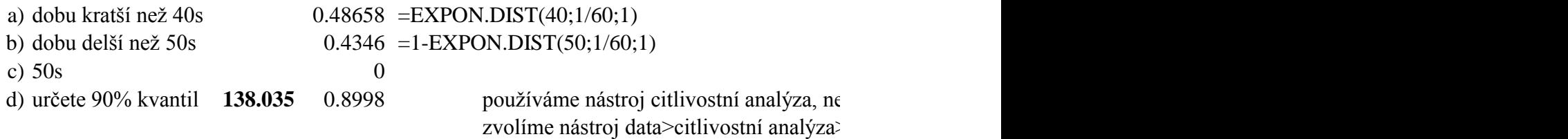

#### **2) Výrobce uvádí průměrnou životnost praček 12 let.**

Za předpokladu, že se životnost praček řídí exponenciálním rozdělením, stanovte:

- a) p-st, že životnost pračky bude nejvýše 10 let  $0.5654$  =EXPON.DIST(10;1/12;1)
- b) p-st, že životnost pračky bude alespoň 10 let  $0.4346 = 1$ -EXPON.DIST(10;1/12;1)
- 
- d) p-st, že životnost pračky bude alespoň 15 let  $0.2865 = 1$ -EXPON.DIST(15;1/12;1)
- e) sestrojte graf hustoty příslušného rozdělení začínáme 0, a dáme alespoň 2xživotnost

c) p-st, že životnost pračky překročí 20 let  $0.18888 = 1$ -EXPON.DIST(20;1/12;1)

0 0.08333 = EXPON.DIST(C22;1/12;0) při sestrojení grafu dávám vžd

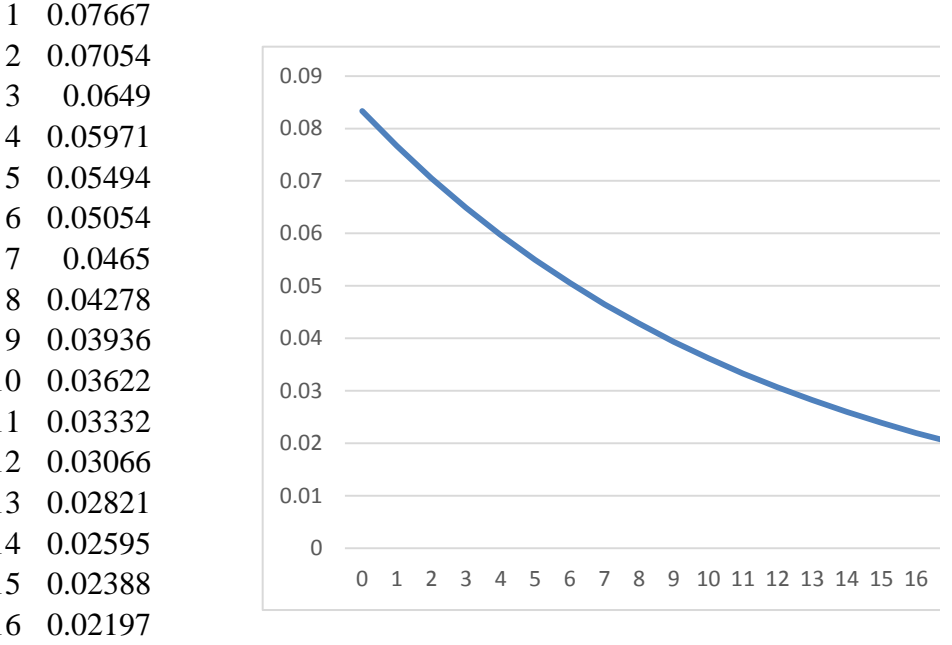

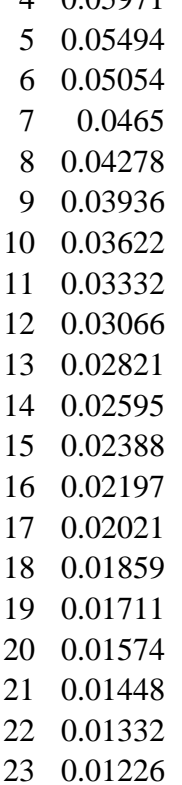

24 0.01128

ejdříve zapíšeme do buňky D10: 0 a do druhé vzorec: =EXPON.DIST(D10;1/60;1) >hledání řešení  $\overline{r}$ 

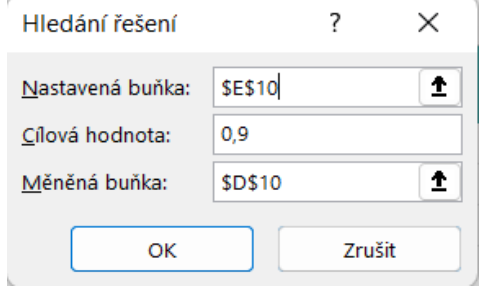

### ly kumulativně ne  $= 0$

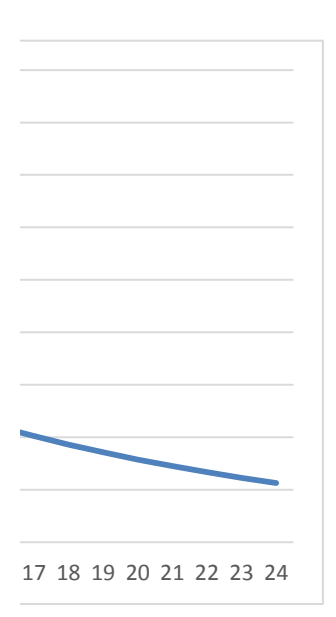